**DAFTAR ISI**

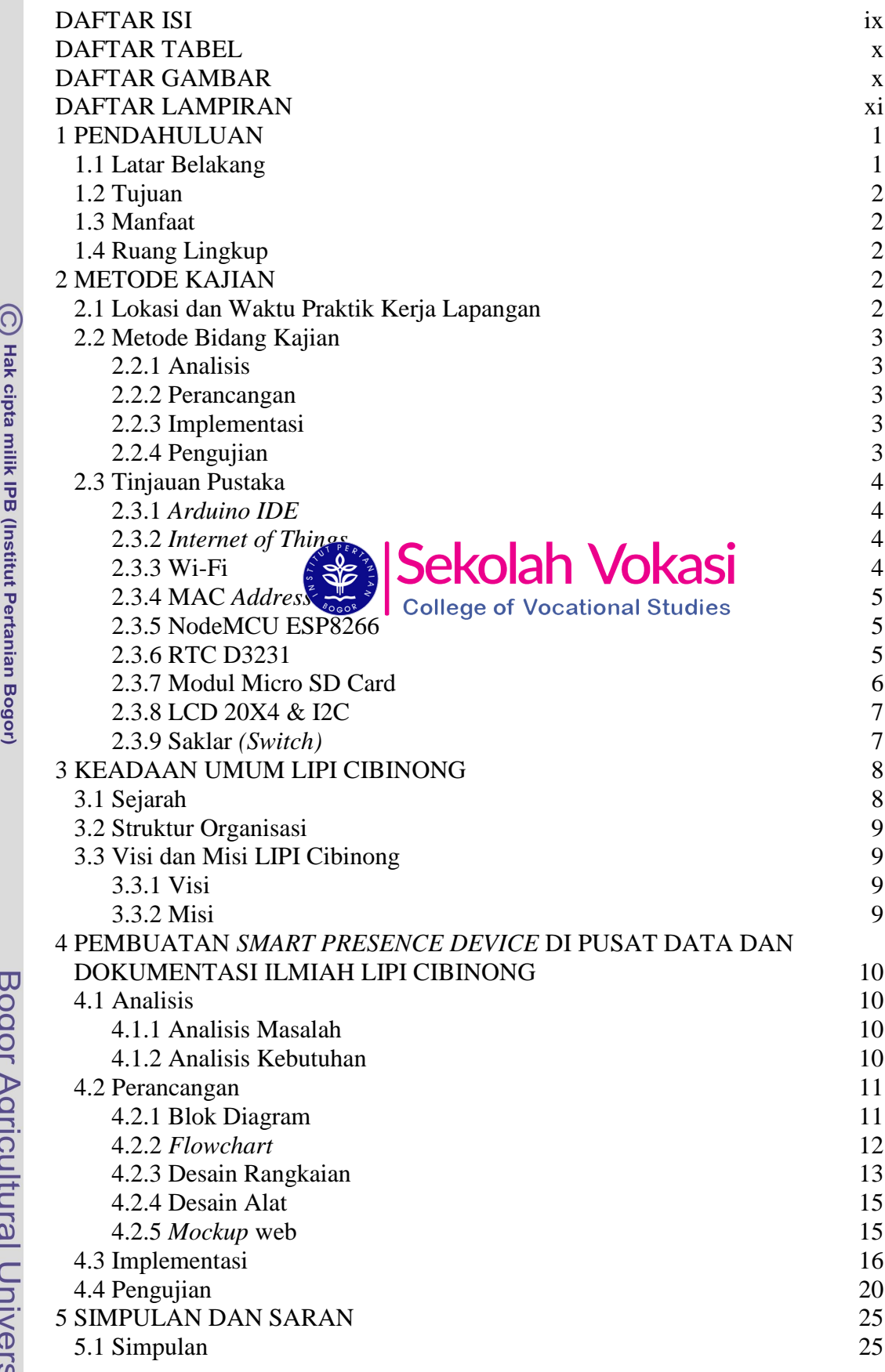

 $\frac{a}{a}$ Ú Sity

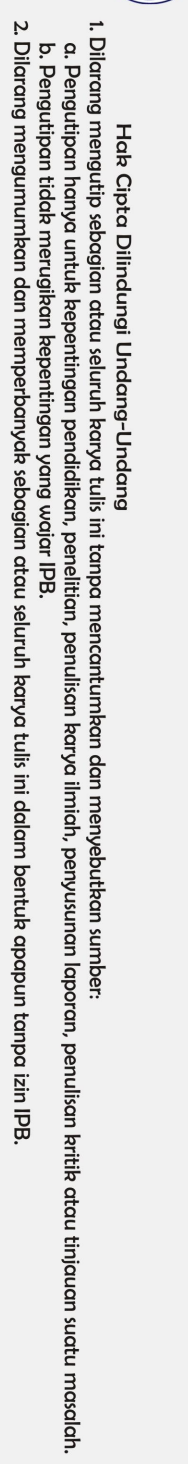

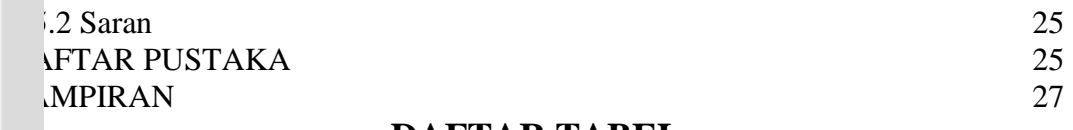

## **DAFTAR TABEL**

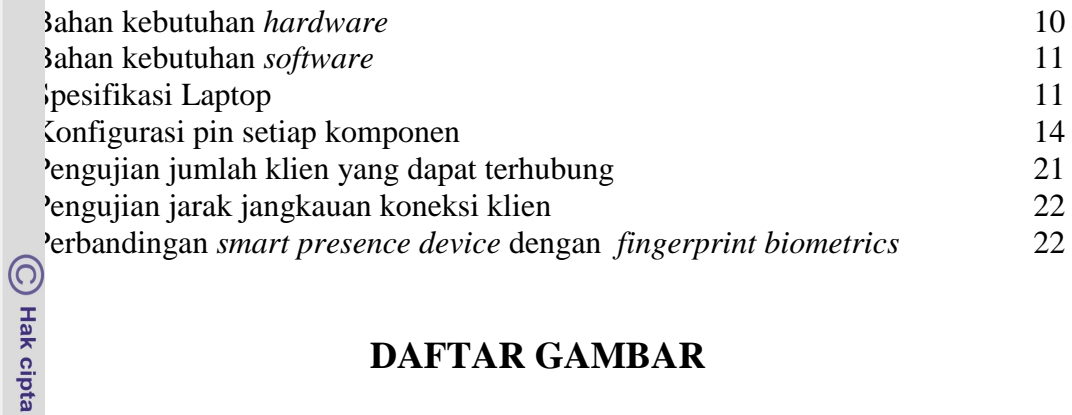

## **DAFTAR GAMBAR**

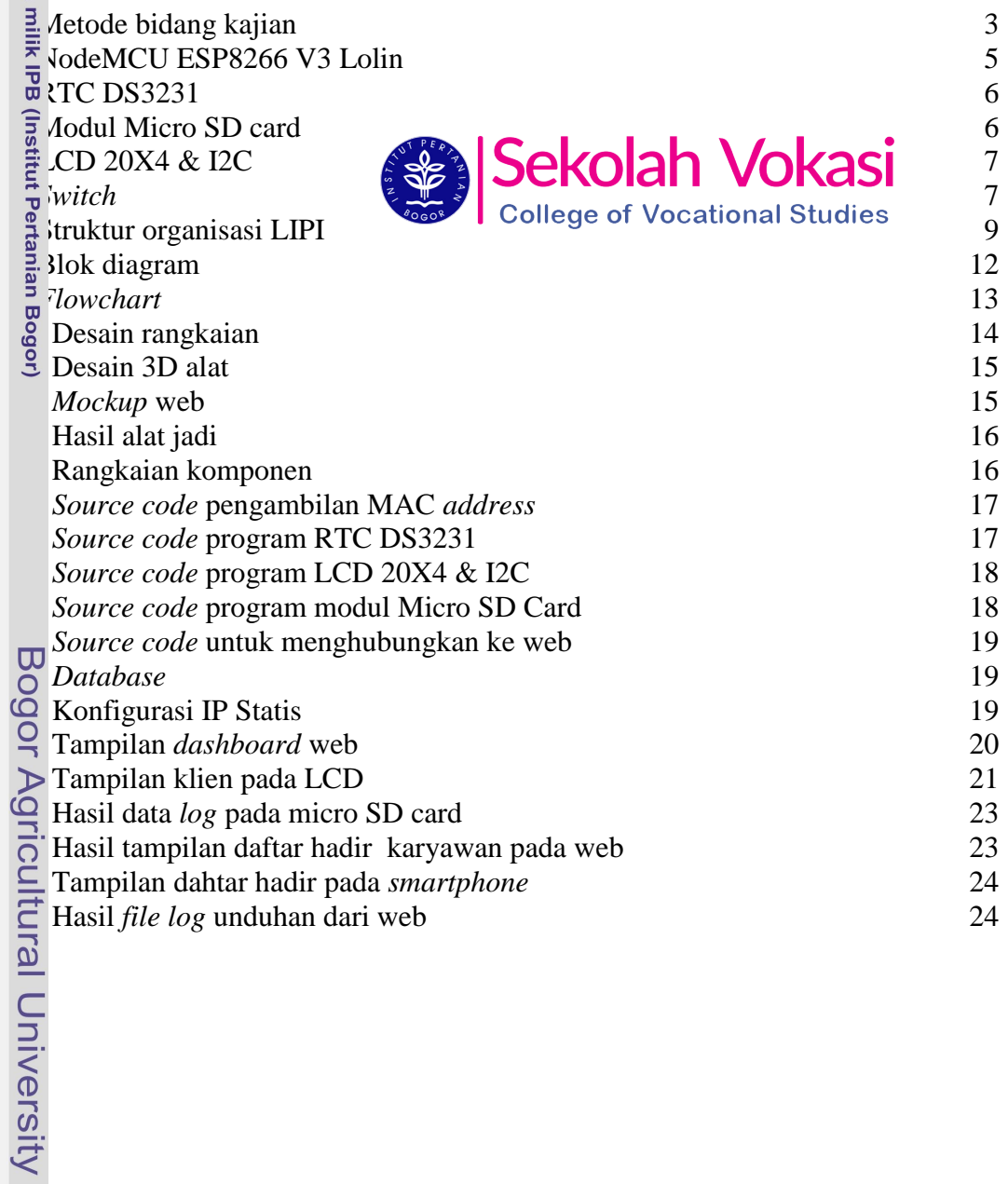

Hak Cipta Dilindungi Undang-Undang<br>1. Dilarang mengutip sebagian atau seluruh karya tulis ini tanpa mencantumkan dan menyebutkan sumber:<br>6. Pengutipan hanya untuk kepentingan pendidikan, penelitian, penulisan karya ilmiah,

2. Dilarang mengumumkan dan memperbanyak sebagian atau seluruh kanya tulis ini dalam bentuk apapun tanpa izin IPB.

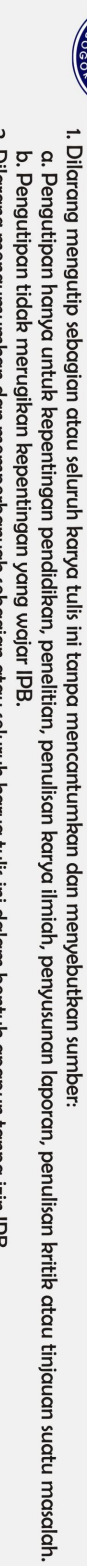

Hak Cipta Dilindungi Undang-Undang

C Hak cipta milik IPB (Institut Pertanian Bogor)

## **DAFTAR LAMPIRAN**

1 *Source code* Program *Smart Presence Device* 29 2 Halaman Web *Smart Presence Device* 36

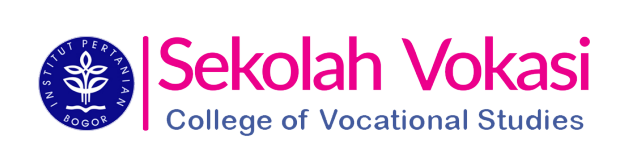